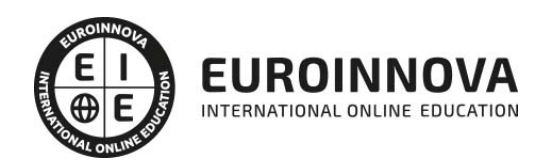

## Máster en Ingeniería de Sistemas de Decisión + Titulación Universitaria

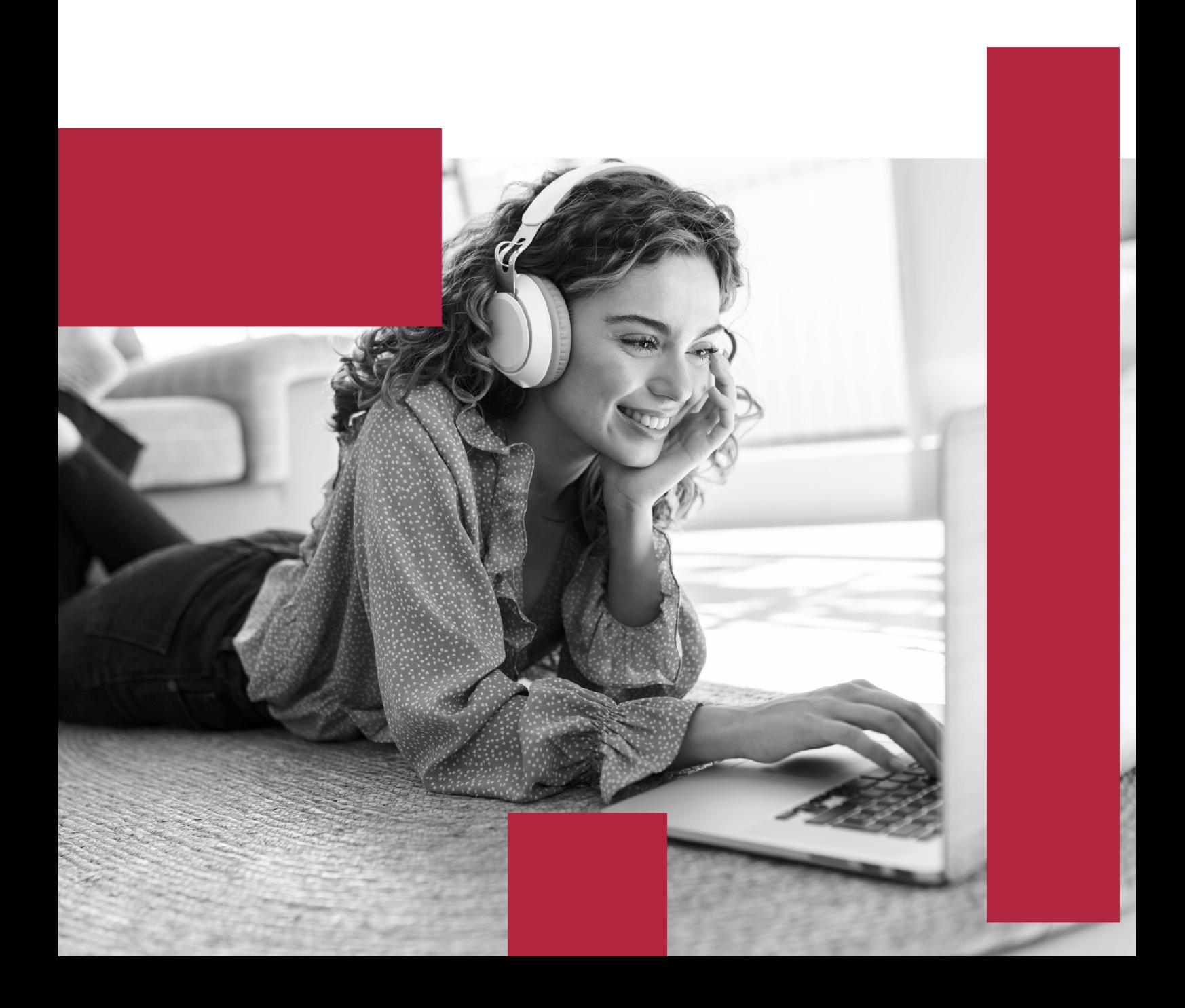

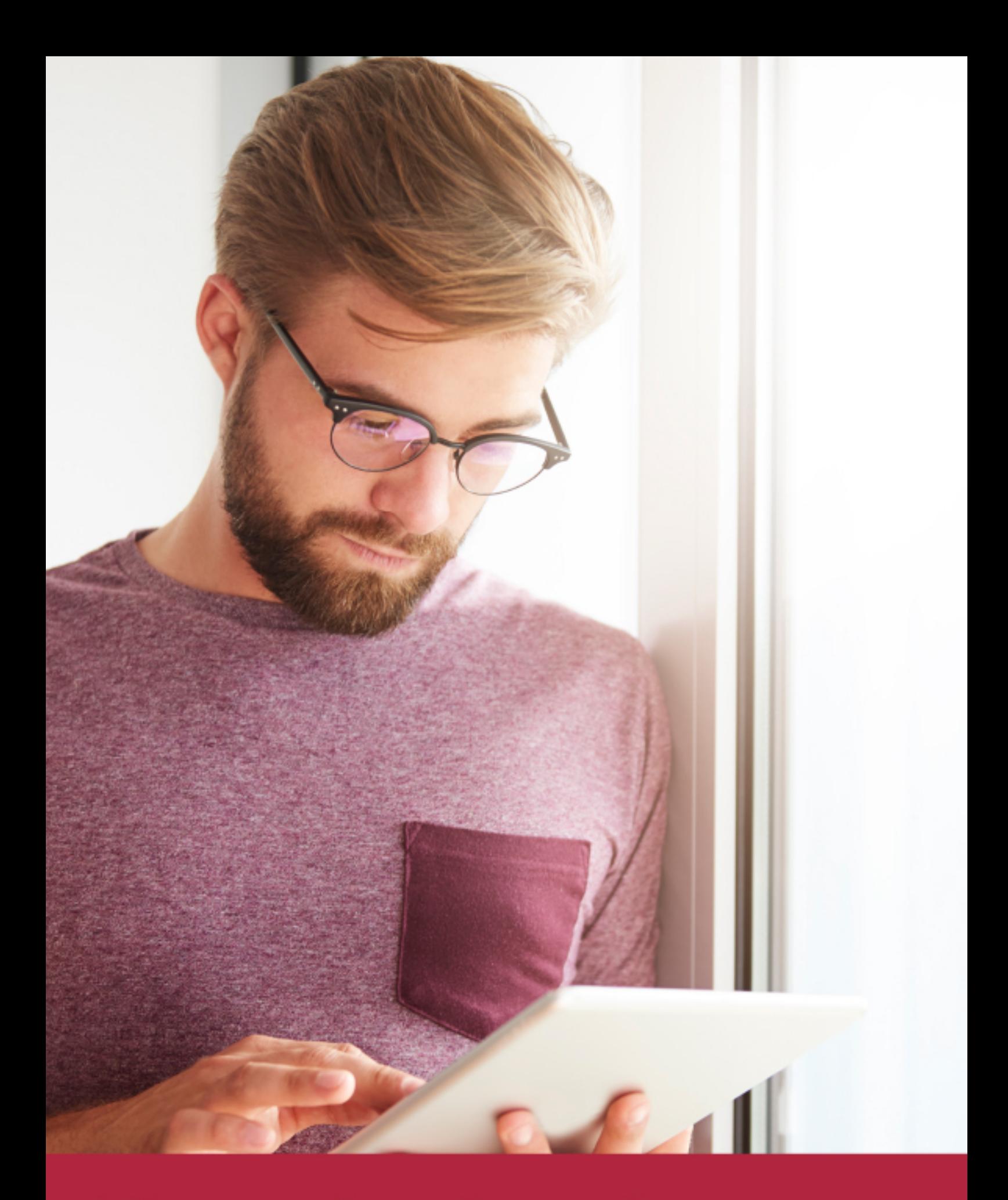

Elige aprender en la escuela líder en formación online

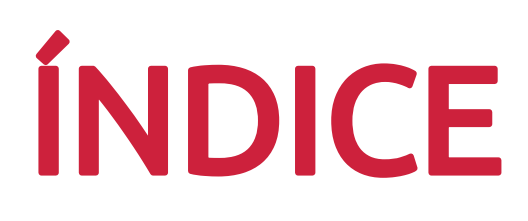

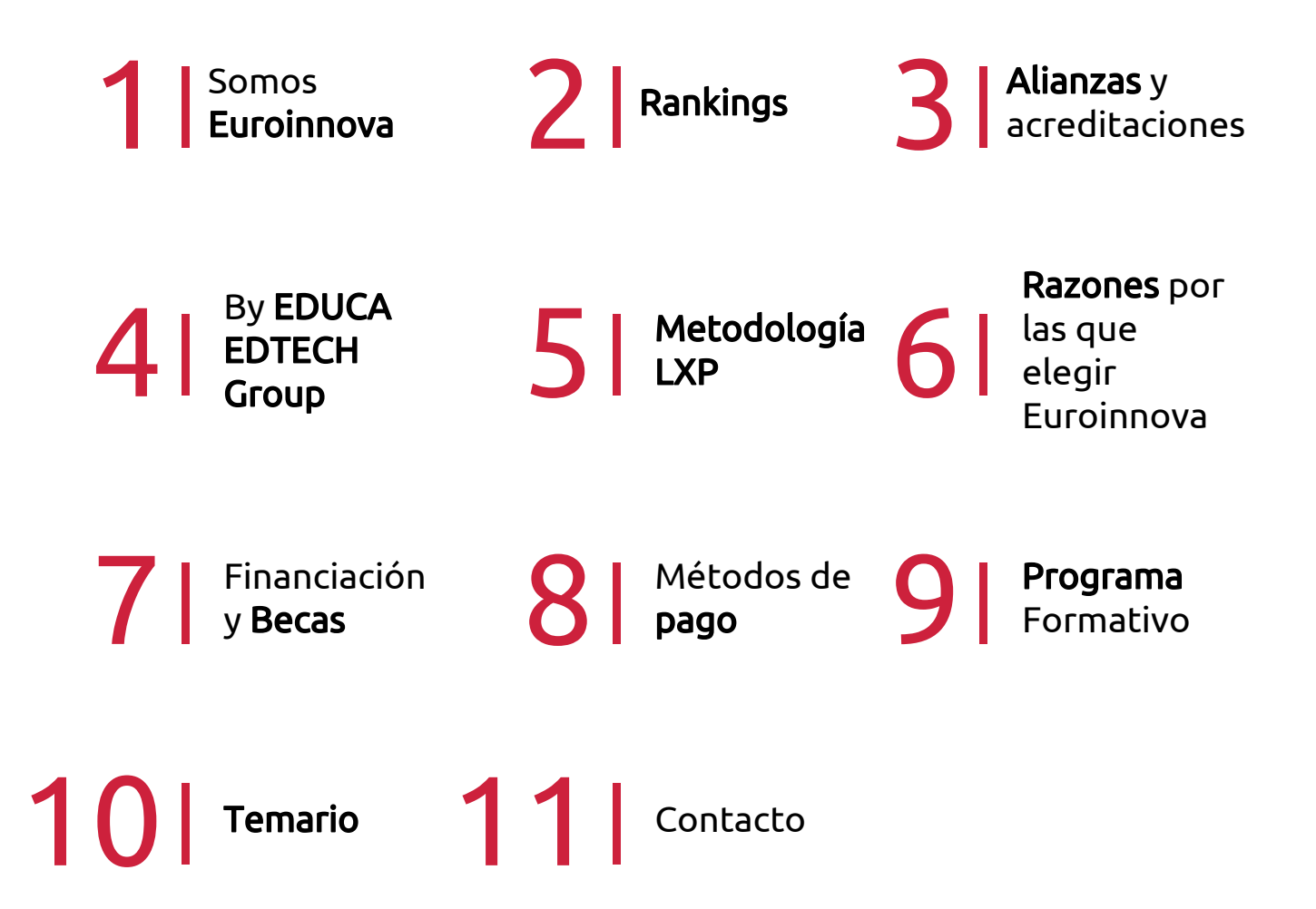

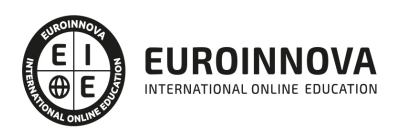

## SOMOS EUROINNOVA

Euroinnova International Online Education inicia su actividad hace más de 20 años. Con la premisa de revolucionar el sector de la educación online, esta escuela de formación crece con el objetivo de dar la oportunidad a sus estudiandes de experimentar un crecimiento personal y profesional con formación eminetemente práctica.

Nuestra visión es ser una institución educativa online reconocida en territorio nacional e internacional por ofrecer una educación competente y acorde con la realidad profesional en busca del reciclaje profesional. Abogamos por el aprendizaje significativo para la vida real como pilar de nuestra metodología, estrategia que pretende que los nuevos conocimientos se incorporen de forma sustantiva en la estructura cognitiva de los estudiantes.

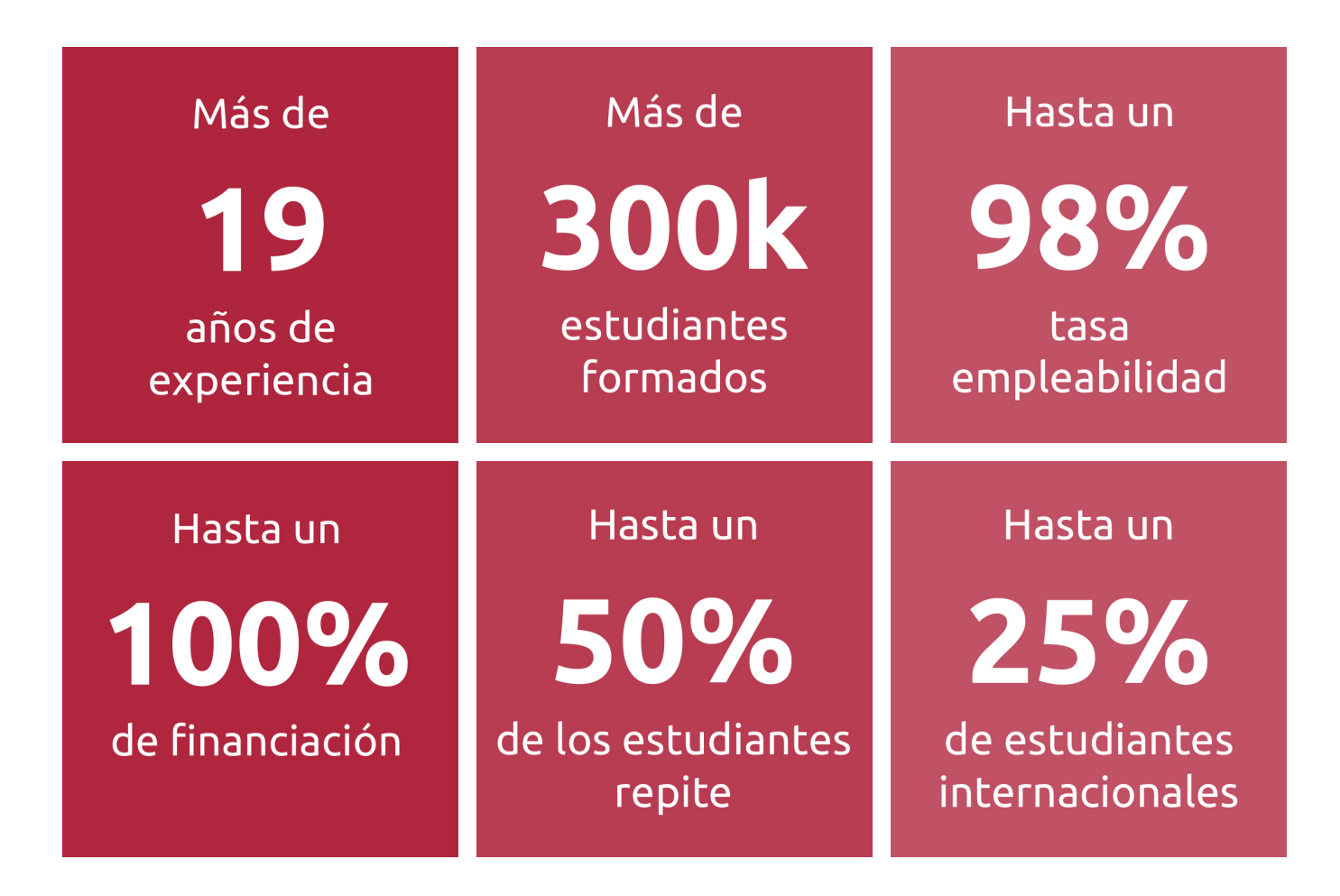

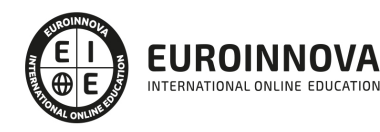

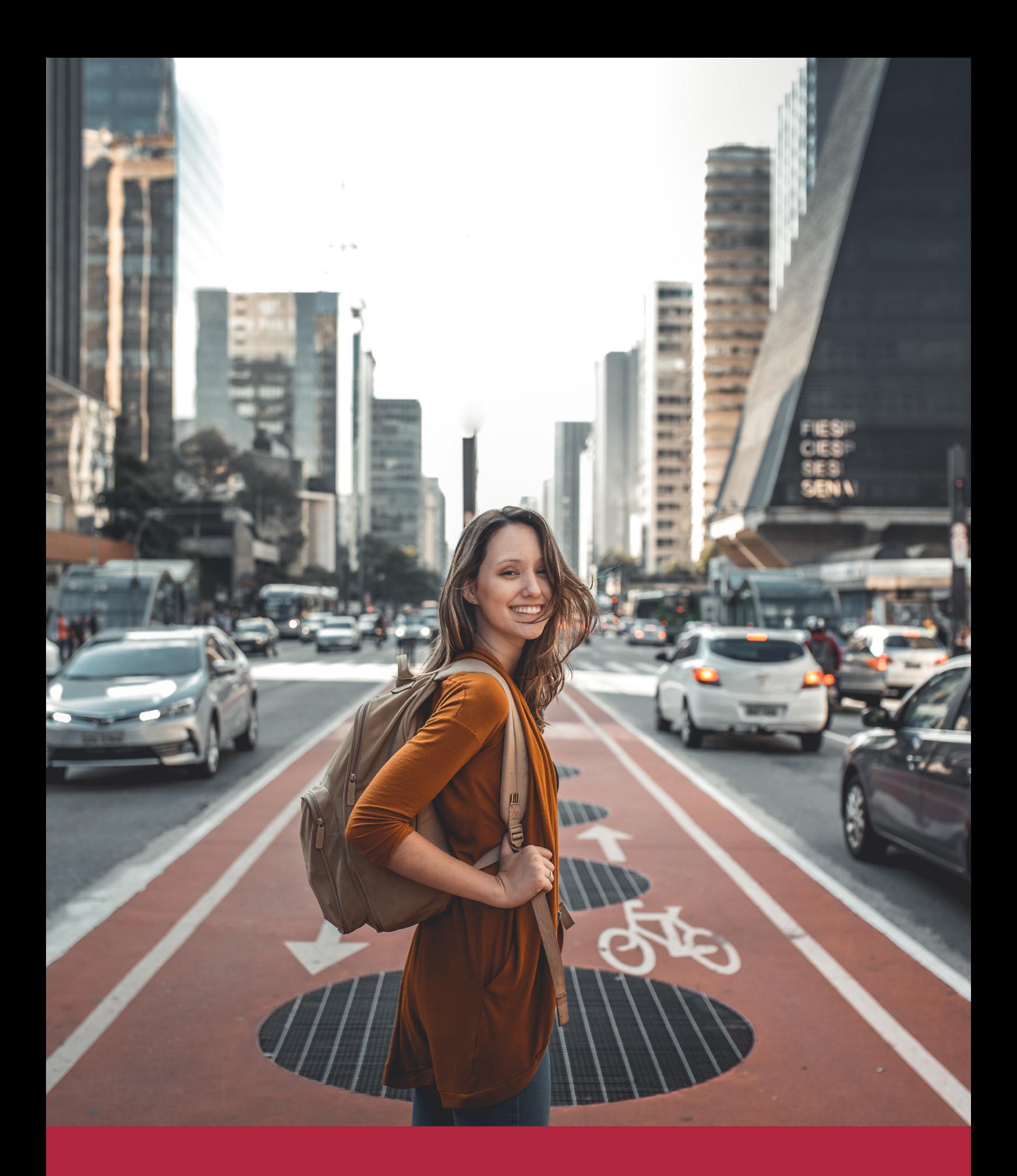

Desde donde quieras y como quieras, Elige Euroinnova

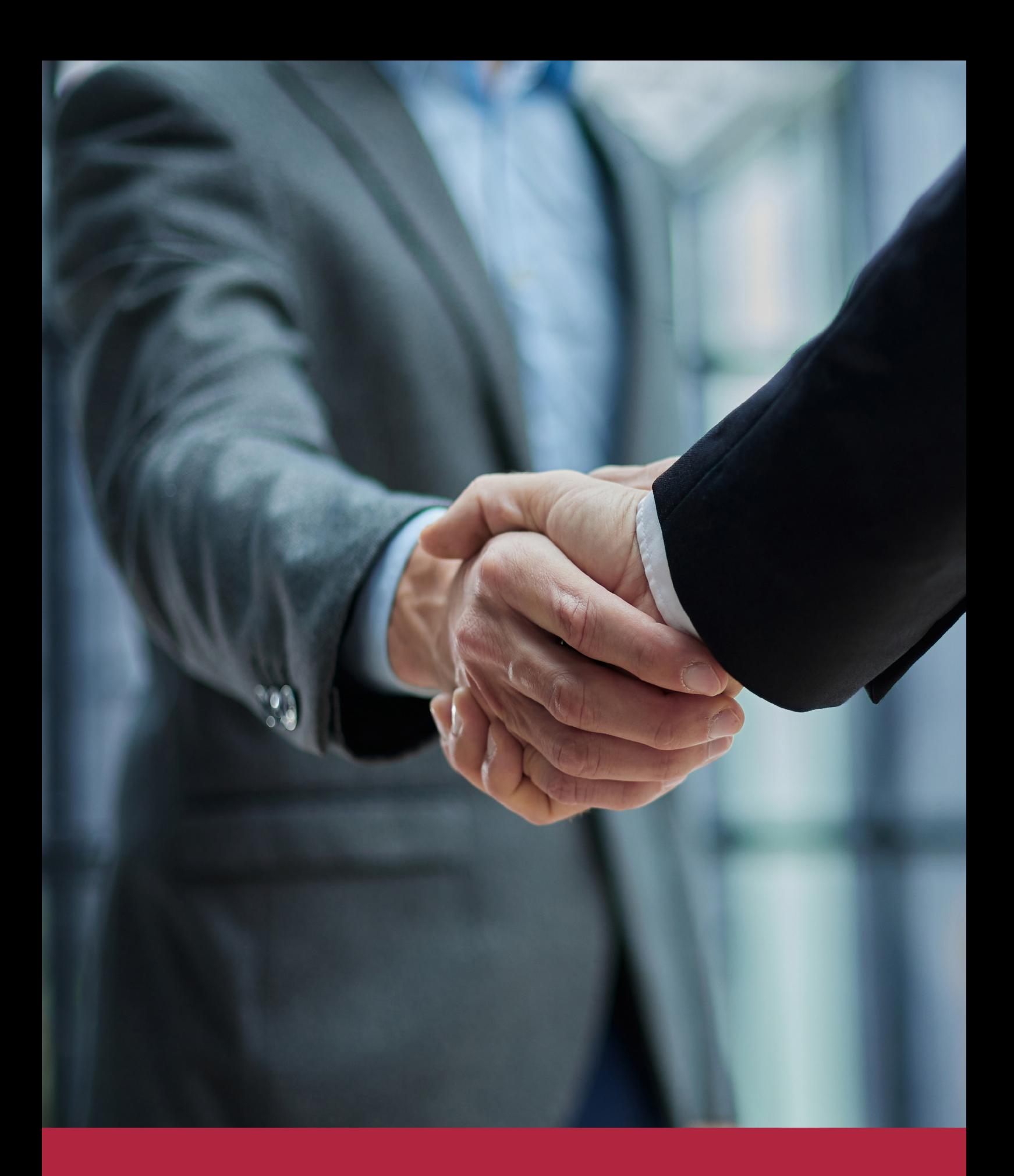

QS, sello de excelencia académica Euroinnova: 5 estrellas en educación online

## RANKINGS DE EUROINNOVA

Euroinnova International Online Education ha conseguido el reconocimiento de diferentes rankings a nivel nacional e internacional, gracias por su apuesta de democratizar la educación y apostar por la innovación educativa para lograr la excelencia.

Para la elaboración de estos rankings, se emplean indicadores como la reputación online y offline, la calidad de la institución, la responsabilidad social, la innovación educativa o el perfil de los profesionales.

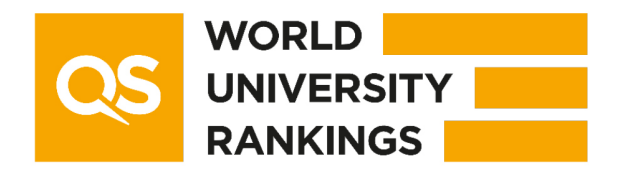

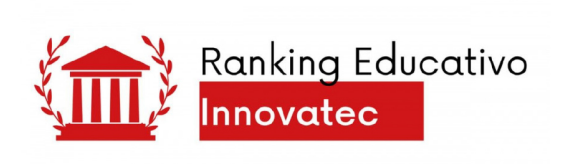

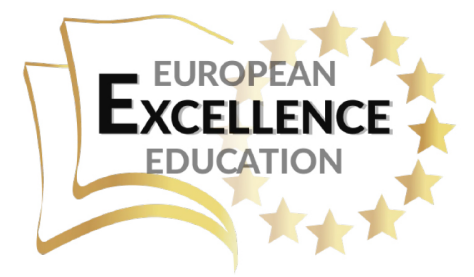

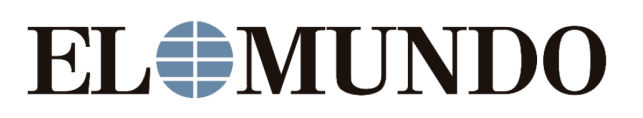

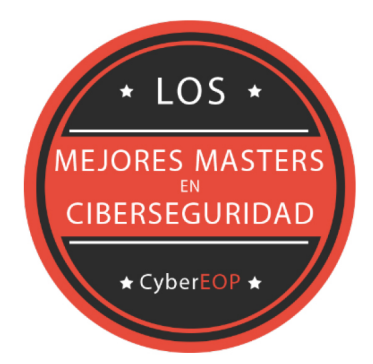

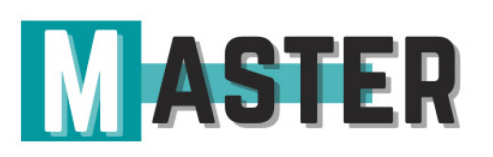

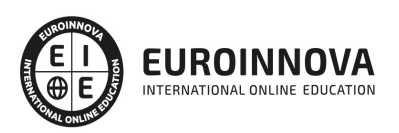

## ALIANZAS Y ACREDITACIONES

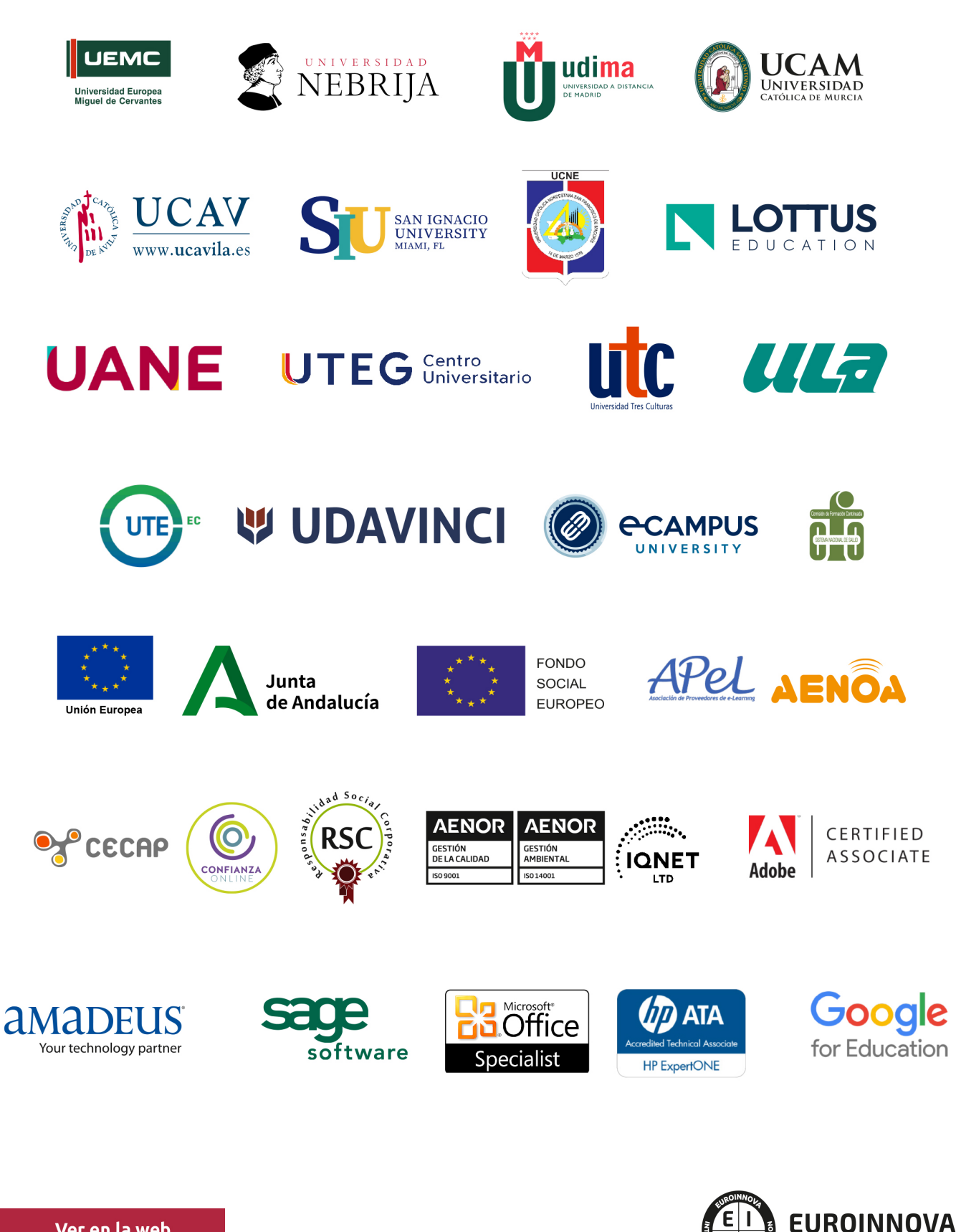

INTERNATIONAL ONLINE EDUCATION

## BY EDUCA EDTECH

Euroinnova es una marca avalada por EDUCA EDTECH Group , que está compuesto por un conjunto de experimentadas y reconocidas instituciones educativas de formación online. Todas las entidades que lo forman comparten la misión de democratizar el acceso a la educación y apuestan por la transferencia de conocimiento, por el desarrollo tecnológico y por la investigación

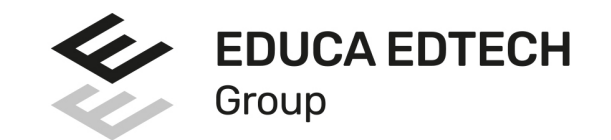

#### **ONLINE EDUCATION**

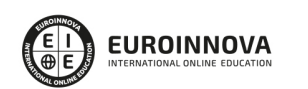

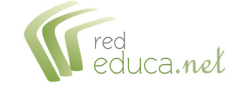

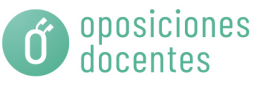

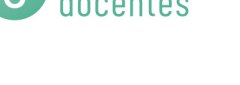

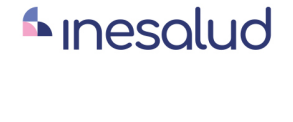

**Inesem** 

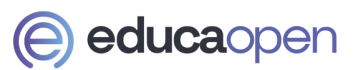

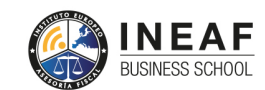

```
EDU
SPORT
```
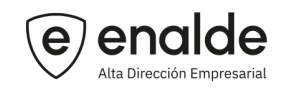

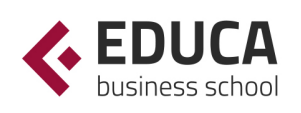

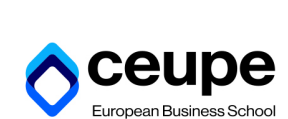

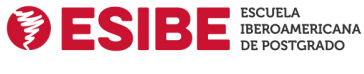

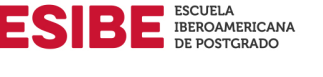

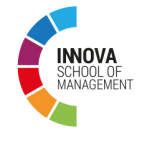

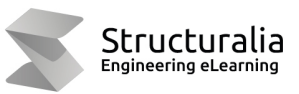

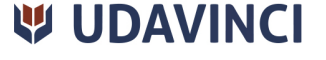

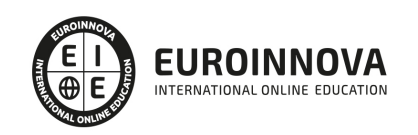

## **METODOLOGÍA LXP**

La metodología **EDUCA LXP** permite una experiencia mejorada de aprendizaje integrando la Al en los procesos de e-learning, a través de modelos predictivos altamente personalizados, derivados del estudio de necesidades detectadas en la interacción del alumnado con sus entornos virtuales.

EDUCA LXP es fruto de la Transferencia de Resultados de Investigación de varios proyectos multidisciplinares de I+D+i, con participación de distintas Universidades Internacionales que apuestan por la transferencia de conocimientos, desarrollo tecnológico e investigación.

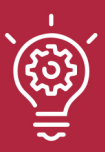

### 1. Flexibilidad

Aprendizaje 100% online y flexible, que permite al alumnado estudiar donde, cuando y como quiera.

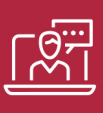

#### 2. Accesibilidad

Cercanía y comprensión. Democratizando el acceso a la educación trabajando para que todas las personas tengan la oportunidad de seguir formándose.

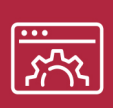

#### 3. Personalización

Itinerarios formativos individualizados y adaptados a las necesidades de cada estudiante.

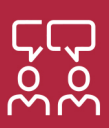

### 4. Acompañamiento / Seguimiento docente

Orientación académica por parte de un equipo docente especialista en su área de conocimiento, que aboga por la calidad educativa adaptando los procesos a las necesidades del mercado laboral.

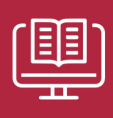

#### 5. Innovación

Desarrollos tecnológicos en permanente evolución impulsados por la AI mediante Learning Experience Platform.

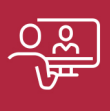

#### 6. Excelencia educativa

Enfoque didáctico orientado al trabajo por competencias, que favorece un aprendizaje práctico y significativo, garantizando el desarrollo profesional.

# Programas PROPIOS UNIVERSITARIOS **OFICIALES**

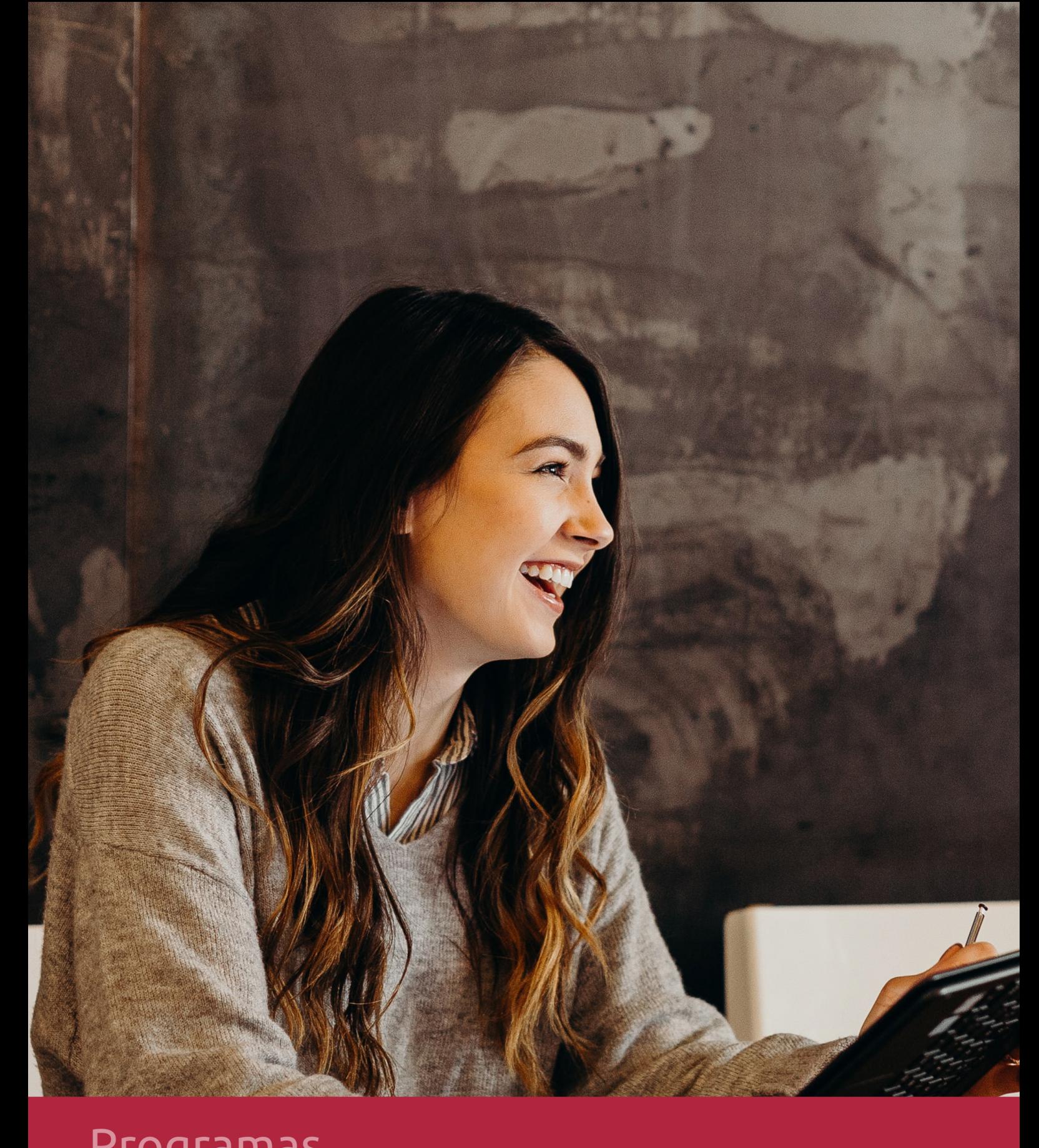

## **RAZONES POR LAS QUE ELEGIR EUROINNOVA**

## 1. Nuestra Experiencia

- √ Más de 18 años de experiencia.
- √ Más de 300.000 alumnos ya se han formado en nuestras aulas virtuales
- $\checkmark$  Alumnos de los 5 continentes.
- $\checkmark$  25% de alumnos internacionales.
- $\checkmark$  97% de satisfacción
- $\checkmark$  100% lo recomiendan.
- $\checkmark$  Más de la mitad ha vuelto a estudiar en Euroinnova.

## 2. Nuestro Equipo

En la actualidad, Euroinnova cuenta con un equipo humano formado por más 400 profesionales. Nuestro personal se encuentra sólidamente enmarcado en una estructura que facilita la mayor calidad en la atención al alumnado.

## 3. Nuestra Metodología

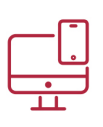

### **100% ONLINE**

Estudia cuando y desde donde quieras. Accede al campus virtual desde cualquier dispositivo.

**EQUIPO DOCENTE** 

Euroinnova cuenta con un equipo de

experiencia de alta calidad educativa.

profesionales que harán de tu estudio una

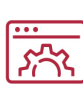

### **APRENDIZAJE**

Pretendemos que los nuevos conocimientos se incorporen de forma sustantiva en la estructura cognitiva

## NO ESTARÁS SOLO

Acompañamiento por parte del equipo de tutorización durante toda tu experiencia como estudiante

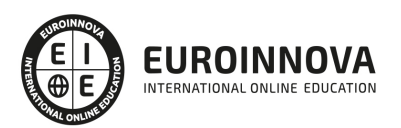

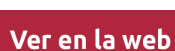

## 4. Calidad AENOR

- ✔ Somos Agencia de Colaboración Nº99000000169 autorizada por el Ministerio de Empleo y Seguridad Social.
- ✔ Se llevan a cabo auditorías externas anuales que garantizan la máxima calidad AENOR.
- √ Nuestros procesos de enseñanza están certificados por AENOR por la ISO 9001.

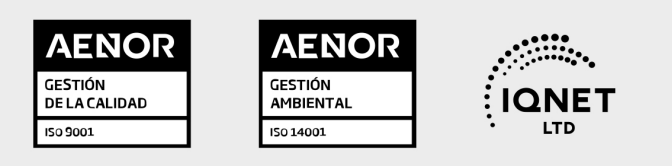

## 5. Confianza

Contamos con el sello de Confianza Online y colaboramos con la Universidades más prestigiosas, Administraciones Públicas y Empresas Software a nivel Nacional e Internacional.

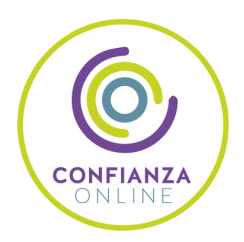

## 6. Somos distribuidores de formación

Como parte de su infraestructura y como muestra de su constante expansión Euroinnova incluye dentro de su organización una editorial y una imprenta digital industrial.

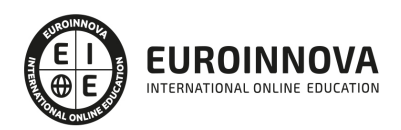

Financia tu cursos o máster y disfruta de las becas disponibles. ¡Contacta con nuestro equipo experto para saber cuál se adapta más a tu perfil!

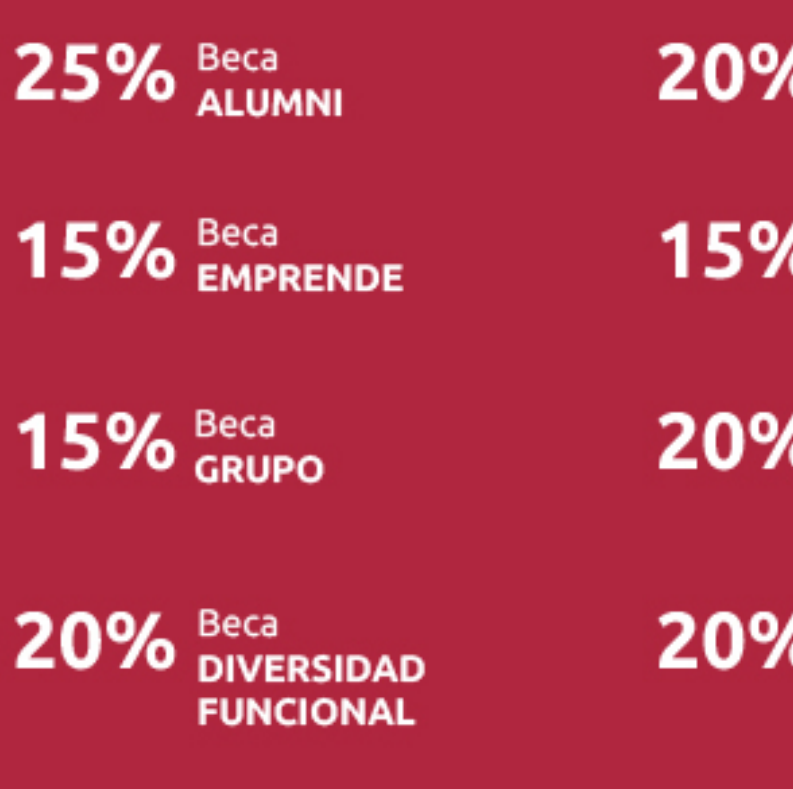

20% Beca DESEMPLEO

15% Beca RECOMIENDA

20% Beca **NUMEROSA** 

20% Beca PROFESIONALES, **SANITARIOS, COLEGIADOS/AS** 

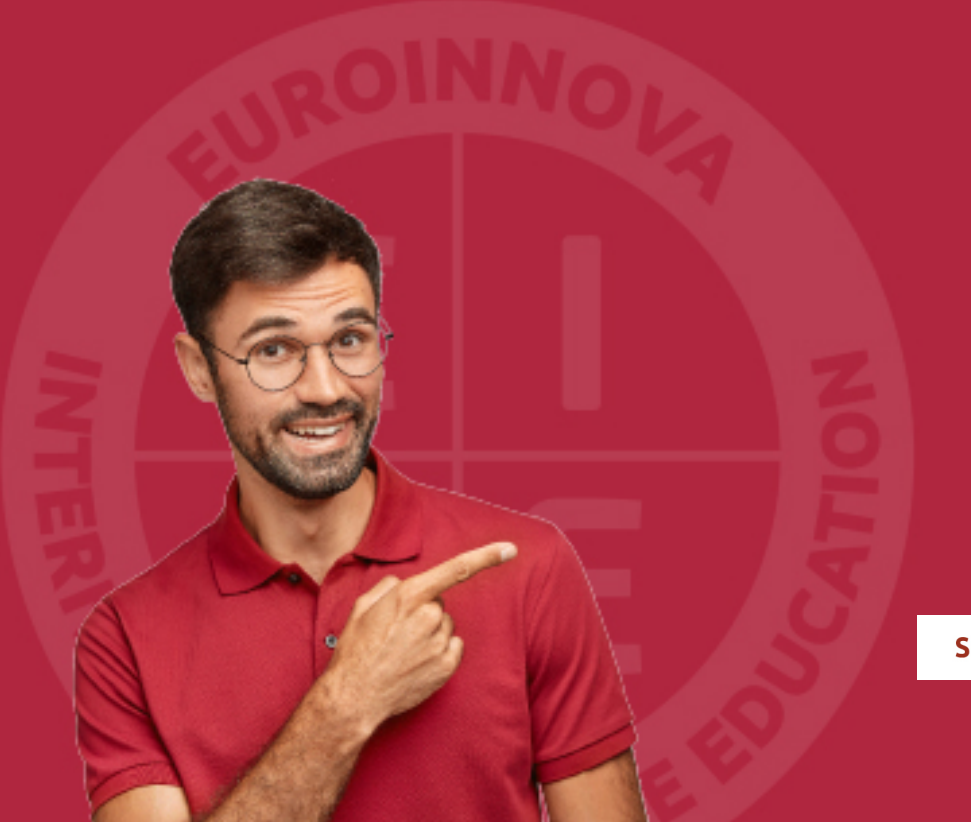

Solicitar información

## MÉTODOS DE PAGO

Con la Garantía de:

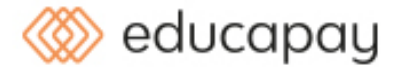

Fracciona el pago de tu curso en cómodos plazos y sin interéres de forma segura.

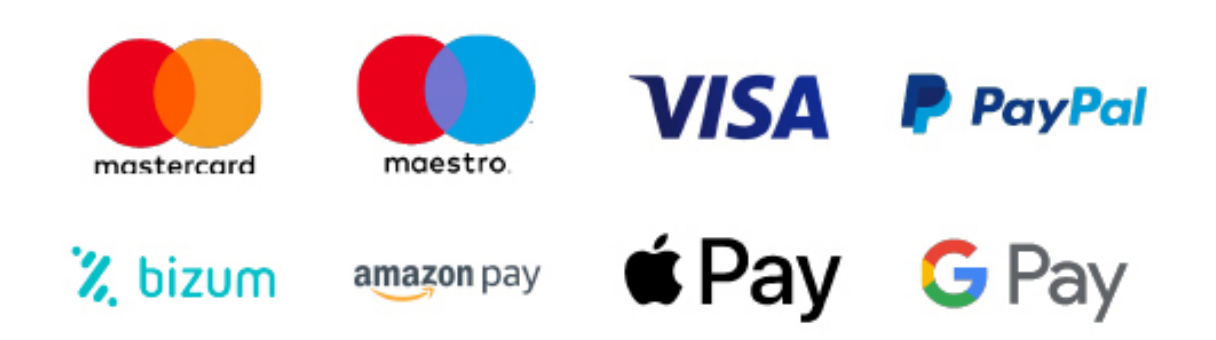

Nos adaptamos a todos los métodos de pago internacionales:

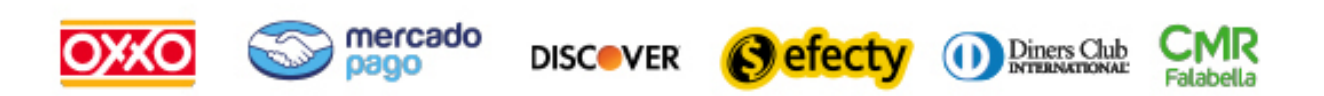

y muchos mas...

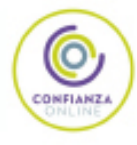

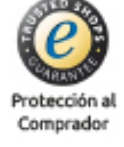

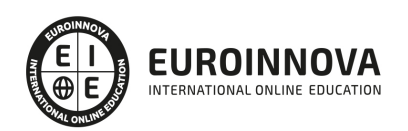

### Máster en Ingeniería de Sistemas de Decisión + Titulación Universitaria

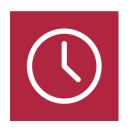

DURACIÓN 1500 horas

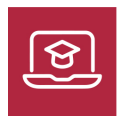

MODALIDAD **ONLINE** 

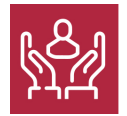

ACOMPAÑAMIENTO PERSONALIZADO

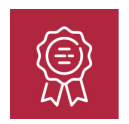

**CREDITOS** 5 ECTS

### Titulación

Doble Titulación: - Titulación de Master en Ingeniería de Sistemas de Decisión con 1500 horas expedida por EUROINNOVA INTERNATIONAL ONLINE EDUCATION, miembro de la AEEN (Asociación Española de Escuelas de Negocios) y reconocido con la excelencia académica en educación online por QS World University Rankings - Titulación Universitaria en Creación y Gestión de Base de Datos SQL con 5 Créditos Universitarios ECTS. Formación Continua baremable en bolsas de trabajo y concursos oposición de la Administración Pública.

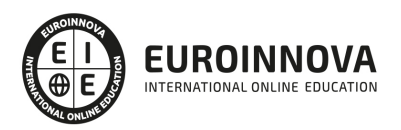

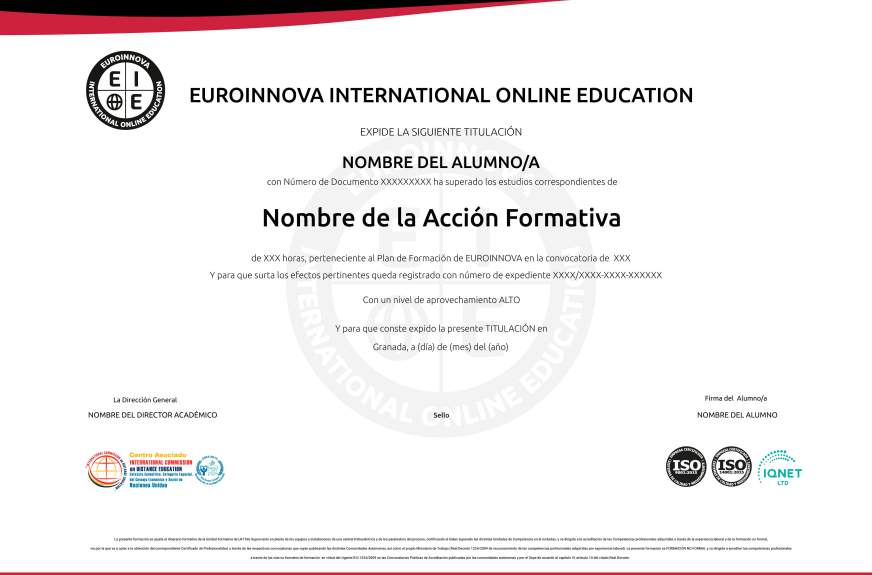

### Descripción

En la era del Big Data y la transformación digital, la habilidad para modelar escenarios y tomar decisiones informadas ha cobrado vital importancia. El Master en Ingeniería de Sistemas de Decisión es una formación enfocada en dotar a los profesionales de técnicas avanzadas para la gestión efectiva de datos y el análisis de incertidumbres, elementos cruciales en la toma de decisiones estratégicas. Este curso integra conocimientos fundamentales sobre ingeniería de la decisión y métodos cuantitativos, abarcando desde la modelización y tratamiento de la incertidumbre hasta el manejo avanzado de bases de datos y la minería de datos. Se pone especial énfasis en simulación, metaheurísticas y algoritmos, capacitando para abordar desafíos complejos en el ámbito de la ingeniería. Con un enfoque en Calidad y Seis Sigma, los participantes estarán preparados para implementar estándares de excelencia en sus prácticas profesionales. Este master permite a los interesados convertirse en líderes de la innovación en ingeniería de sistemas de decisión.

### **Objetivos**

- Dominar la ingeniería de decisión.
- Aplicar modelización de incertidumbres.
- Manejar simulación y metaheurísticas.
- Gestionar bases de datos efectivas.
- Extraer conocimiento con minería de datos.
- Implementar estrategias de Big Data.
- Desplegar algoritmos para Big Data.
- Aplicar principios de Seis Sigma.

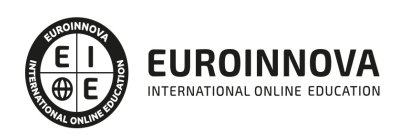

## A quién va dirigido

El Master en Ingeniería de Sistemas de Decisión está especialmente diseñado para ingenieros, analistas de datos, y profesionales del ámbito tecnológico que buscan especializarse en la toma de decisiones críticas, modelización y gestión de la incertidumbre, y la optimización de recursos a través de la simulación y metaheurísticas. Ideal para quienes deseen profundizar en la gestión de bases de datos, minería de datos y aplicar conocimientos específicos de Big Data y algoritmos avanzados para resolver problemas complejos. Además, incorpora fundamentos de calidad como Seis Sigma, esenciales para la mejora continua.

### Para qué te prepara

Este Master en Ingeniería de Sistemas de Decisión te prepara para convertirte en un experto en la toma de decisiones estratégicas. Profundizarás en la modelización y manejo de la incertidumbre, aplicando simulación y metaheurísticas avanzadas. Desarrollarás habilidades en la gestión de bases de datos, minería de datos y manejo de Big Data específico para ingenierías. Adquirirás competencias en algoritmos de Big Data y te formarás en la metodología Seis Sigma para asegurar la calidad en procesos industriales y de servicios.

### Salidas laborales

Una vez finalizada tu formación en el presente máster, habrás adquirido los conocimientos y habilidades que aumentarán tus expectativas laborales en los siguientes sectores: Gestión de bases de datos, análisis de datos, big data, mineria de datos, data mining, toma de decisiones, gestión y dirección, etc.

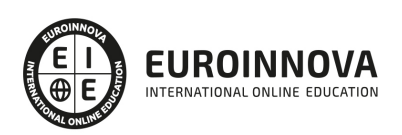

## TEMARIO

#### PARTE 1. INGENIERÍA DE LA DECISIÓN

#### PARTE 2. MODELIZACIÓN Y TRATAMIENTO DE LA INCERTIDUMBRE

PARTE 3. SIMULACIÓN Y METAHEURÍSTICAS

PARTE 4. GESTIÓN DE BASES DE DATOS

#### UNIDAD DIDÁCTICA 1. INTRODUCCIÓN A LAS BASES DE DATOS

- 1. Ventajas e inconvenientes de las baes de datos
- 2. Conceptos generales
- 3. El modelo entidad-relación
- 4. El modelo entidad-relación extendido
- 5. Restricciones de integridad

#### UNIDAD DIDÁCTICA 2. EL MODELO DE BASES DE DATOS RELACIONAL

- 1. Estructura del modelo relacional
- 2. Claves en el modelo relacional
- 3. Restricciones de integridad
- 4. Teoría de la normalización
- 5. Diseño de una base de datos relacional
- 6. Tipos de lenguajes relacionales

#### UNIDAD DIDÁCTICA 3. LENGUAJE DE CONSULTA SQL

- 1. Caracterísiticas de SQL
- 2. Sistemas de Gestión de Bases de Datos con soporte SQL
- 3. Sintaxis en SQL
- 4. Especificación de restricciones de integridad

#### UNIDAD DIDÁCTICA 4. MYSQL COMO SISTEMA GESTOR DE BASES DE DATOS RELACIONALES

- 1. Caracterísiticas de MySQL
- 2. Tipos de datos
- 3. Sisntaxis SQL para MySQL

#### UNIDAD DIDÁCTICA 5. SALVAGUARDA Y RECUPERACIÓN DE DATOS

- 1. Posibles fallos en una base de datos
- 2. Elementos de recuperación
- 3. Tipos de soporte
- 4. RAID
- 5. Servidores remotos de salvaguarda de datos
- 6. Diseño de un plan de salvaguarda y protocolo de recuperación de datos

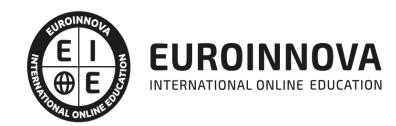

- 7. Tipos de salvaguardas de datos
- 8. RTO (Recovery Time Objective) y RPO (Recovery Point Objective)
- 9. Mecanismos de verificación de la integridad de las copias de seguridad

#### UNIDAD DIDÁCTICA 6. BASES DE DATOS DISTRIBUIDAS

- 1. Definición de SGBD distribuido. Principales ventajas y desventajas
- 2. Características esperadas en un SGBD distribuido
- 3. Clasificación de los SGBD distribuidos
- 4. Enumeración y explicación de las reglas de DATE para SGBD distribuidos
- 5. Replicación de la información en bases de datos distribuidas
- 6. Procesamiento de consultas
- 7. Descomposición de consultas y localización de datos

#### UNIDAD DIDÁCTICA 7. SEGURIDAD DE LOS DATOS

- 1. Conceptos de seguridad de los datos: confidencialidad, integridad y disponibilidad
- 2. Normativa legal vigente sobre datos
- 3. Supuestos prácticos

#### UNIDAD DIDÁCTICA 8. TRANSFERENCIA DE DATOS

- 1. Herramientas para importar y exportar datos
- 2. Clasificación de las herramientas
- 3. Ejemplo de ejecución de una exportación e importación de datos
- 4. Migración de datos entre diferentes SGBD
- 5. Inconvenientes al traspasar datos entre distintos SGBD

#### PARTE 5. MINERÍA DE DATOS

UNIDAD DIDÁCTICA 1. MINERÍA DE DATOS.

- 1. Conceptos básicos, técnicas y sistemas
- 2. Implantación en la empresa
- 3. Definición de la necesidad
- 4. Objetivos
- 5. Costes
- 6. Áreas de aplicación

UNIDAD DIDÁCTICA 2. FASE DE SELECCIÓN EN MINERÍA DE DATOS.

UNIDAD DIDÁCTICA 3. FASE DE EXPLORACIÓN EN MINERÍA DE DATOS.

UNIDAD DIDÁCTICA 4. FASE DE LIMPIEZA Y TRANSFORMACIÓN EN MINERÍA DE DATOS.

UNIDAD DIDÁCTICA 5. FASE DE ANÁLISIS DE DATOS.

UNIDAD DIDÁCTICA 6. TÉCNICAS DE APLICACIÓN.

1. Redes neuronales de modelización predictiva

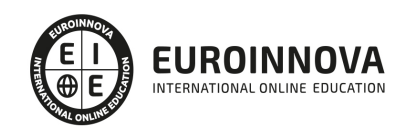

- 2. Algoritmos matemáticos
- 3. Árboles de decisión
- 4. Técnicas de visualización de datos
- 5. Elección de la técnica
- 6. Explotación de datos según las necesidades de las diferentes áreas del negocio
- 7. Ventajas

UNIDAD DIDÁCTICA 7. TÉCNICAS PREDICTIVAS DE MODELIZACIÓN.

UNIDAD DIDÁCTICA 8. TÉCNICAS DESCRIPTIVAS Y PREDICTIVAS DE CLASIFICACIÓN.

UNIDAD DIDÁCTICA 9. TÉCNICAS DE EVALUACIÓN.

#### UNIDAD DIDÁCTICA 10. TÉCNICAS.

- 1. Segmentación
- 2. Clasificación y segmentación de clientes
- 3. Ofertas
- 4. Fidelizar clientes
- 5. Operaciones básicas para descubrir la información oculta
- 6. Estructurar la información

#### UNIDAD DIDÁCTICA 11. CAMPAÑAS: OFERTAS JUST-IN-TIME.

- 1. Herramientas para la fidelización
- 2. Entornos transaccionales
- 3. Acciones promocionales puntuales
- 4. Utilidad del conocimiento
- 5. Reportes estándares, simulaciones ad-hoc y procesamiento de la información LOPD

#### PARTE 6. BIG DATA PARA INGENIERÍAS

#### UNIDAD DIDÁCTICA 1. INTRODUCCIÓN

- 1. ¿Qué es Big Data?
- 2. Paradigmas de procesamiento en Big Data
- 3. Las 8 V de Big Data (Volumen, Volatilidad, Variedad, Valor, Velocidad, Variabilidad, Veracidad, Validez).

#### UNIDAD DIDÁCTICA 2. BATCH PROCESSING

- 1. MapReduce
	- 1. Entorno MapReduce
	- 2. Función Map y función Reduce
	- 3. Flujo de datos
	- 4. Características de MapReduce
	- 5. Uso de MarpReduce
	- 6. Ventajas e inconvenientes de Map Reduce
	- 7. Ejercicios y ejemplos con MapReduce
- 2. Hadoop

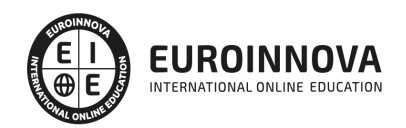

- 1. Entorno Hadoop
- 2. Almacenamiento: HDFS
- 3. Características de HDFS
- 3. Apache Hadoop YARN
	- 1. Funciones de Framework computacionales
	- 2. YARN: El gestor de recursos del cluster
	- 3. Conceptos de Apache Spark
	- 4. Ejecución de Computational Frameworks en YARN
	- 5. Exploración de las aplicaciones de YARN Applications a través de la Web UIs y de Shell
- 4. Agregación de los logs de YARN
	- 1. Configuración de Hadoop y registros de Daemon
	- 2. Localizar configuraciones y aplicar cambios de configuración
	- 3. Gestión de instancias de Role y añadir servicios
	- 4. Configuración del servicio HDFS
	- 5. Configuración de los logs de Hadoop Daemon
	- 6. Configuración del servicio YARN
- 5. Obtención de datos en HDFS
	- 1. Ingestión de datos desde fuentes de recursos externos con Flume
	- 2. Ingestión de datos desde bases de datos relacionales con Sqoop
	- 3. REST Interfaces
	- 4. Buenas prácticas para la importación de datos
- 6. Planificación de un cluster Hadoop
	- 1. Consideraciones generales de planificación
	- 2. Elección correcta de Hardware
	- 3. Opciones de Virtualización
	- 4. Consideraciones de red
	- 5. Configuración de nodos
- 7. Instalación y configuración de Hive, Pig e Impala
- 8. Clientes Hadoop incluidos en Hue
	- 1. ¿Qué es un cliente de Hadoop?
	- 2. Instalación y configuración de clientes Hadoop
	- 3. Instalación y configuración de Hue
	- 4. Autorizaciones y autenticación Hue
- 9. Configuración avanzada de un cluster
	- 1. Parámetros avanzados de configuración
	- 2. Configuración de puertos Hadoop
	- 3. Configuración de HDFS para la organización en rack
	- 4. Configuración de HDFS para obtención de alta disponibilidad
- 10. Seguridad Hadoop
	- 1. ¿Por qué es importante la seguridad en Hadoop?
	- 2. Conceptos del sistema de seguridad de Hadoop
	- 3. Qué es Kerberos y cómo funciona
	- 4. Securización de un clúster Hadoop Cluster con Kerberos
	- 5. Otros conceptos de seguridad
- 11. Gestión de recursos
	- 1. Configuración de cgroups con Static Service Pools
	- 2. El Fair Scheduler
	- 3. Configuración de Dynamic Resource Pools

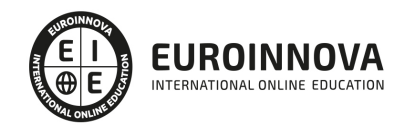

- 4. Configuraciones de CPU y memoria YARN
- 5. Impala Query Scheduling
- 12. Mantenimiento de un cluster
	- 1. Chequeo del estado de HDFS
	- 2. Copia de datos entre clústers
	- 3. Añadir y eliminar de nodos en el clúster
	- 4. Rebalanceo del Cluster
	- 5. Directorio de Snapshots
	- 6. Actualización del clúster
- 13. Solución de problemas y monitorización de un cluster
	- 1. Sistema general de monitorización
	- 2. Monitorización de clústers Hadoop
	- 3. Solución de problemas habituales en el clúster de Hadoop
	- 4. Errores habituales en la configuración

#### UNIDAD DIDÁCTICA 3. CIENCIA DE DATOS

- 1. Data Science
	- 1. Que hacen los data scientists, herramientas y procesos que utilizan
	- 2. Aplicación de lo aprendido en módulo 2: Uso de Hue
- 2. Apache Spark
	- 1. Cómo trabaja Apache Spark y que capacidades nos ofrece
	- 2. Que formatos de ficheros populares puede usar Spark para almacenar datos
	- 3. Que lenguajes de programación puedes utilizar para trabajar con Spark
	- 4. Cómo empezar a utilizar PySpark y Sparklyr
	- 5. Cómo comparar PySpark y Sparklyr
- 3. Machine Learning
	- 1. ¿Qué es machine learning?
	- 2. Algunos conceptos y términos importantes
	- 3. Diferentes tipos de algoritmos
	- 4. Librerías que se utilizan
- 4. Apache Spark MLlib
	- 1. Que capacidades de machine learning nos proporciona MLlib
	- 2. Cómo crear, validar y utilizar modelos de machine learning con MLlib
	- 3. Ejecución de trabajos Apache Spark
	- 4. Cómo un trabajo de Spark se compone de una secuencia de transformaciones seguida de una acción
	- 5. Cómo Spark utiliza la ejecución lenta
	- 6. Cómo Spark divide los datos entre las particiones
	- 7. Cómo ejecuta Spark operaciones limitadas y grandes
	- 8. Cómo Spark ejecuta un trabajo en tareas y fases

#### UNIDAD DIDÁCTICA 4. DESARROLLO PARA SPARK Y HADOOP

- 1. Datasets y Dataframes
- 2. Operaciones en Dataframe
- 3. Trabajar con Dataframes y Schemas
- 4. Crear Dataframes a partir de Data Sources
- 5. Guardar DataFrames en Data Sources

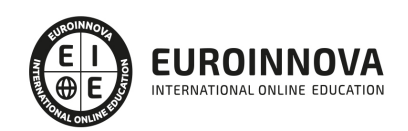

- 6. DataFrame Schemas
- 7. Rapidez y lentitud de ejecución
- 8. Análisis de datos con consultas de DataFrame
	- 1. Consultar DataFrames con el empleo de expresiones de columna
	- 2. Agrupación y agregación de consultas
	- 3. Unión de DataFrames
- 9. RDD
	- 1. Introducción RDD
	- 2. RDD Data Sources
	- 3. Creando y guardando RDDs
	- 4. Operaciones con RDDs
- 10. Transformación de datos con RDDs
	- 1. Escritura y paso de funciones de transformación
	- 2. Ejecuciones de transformación
	- 3. Conversión entre RDDs y DataFrames
- 11. Agregación de datos con Pair RDDs
	- 1. Key-Valué Pair RDDs
	- 2. Mal-Reduce
	- 3. Otras operaciones Pair RDD
- 12. Consulta y vistas de tablas con Spark SQL
	- 1. Datasets y DataFrames
	- 2. Creación de Datasets
	- 3. Ejecución y guardado de Datasets
	- 4. Operaciones de Dataset
- 13. Creación, configuración y ejecución de aplicaciones Spark
	- 1. Creación de una aplicación Spark
	- 2. Compilar y ejecutar la aplicación
	- 3. Application Deployment Mode
	- 4. La interfaz Spark Application Web UI
	- 5. Configuración de las propiedades de la aplicación
- 14. Procesamiento distribuido
	- 1. Apache Spark en un Clúster
	- 2. Particiones RDD
	- 3. Ejemplo: Particionamiento en consultas
	- 4. Etapas y Tareas
	- 5. Planificación de tareas de ejecución
- 15. Persistencia de datos distribuidos
	- 1. Persistencia en Datasets y DataFrames
	- 2. Persistencia en niveles de almacenamiento
	- 3. Visualización de RDDs persistentes
- 16. Patrones comunes al procesar datos con Spark
	- 1. Casos comunes de uso de Spark
	- 2. Algoritmos de iteración en Apache Spark
	- 3. Machine Learning
- 17. Spark Streaming: Introducción a DStreams
	- 1. Vista general de Spark Streaming
	- 2. DStreams
	- 3. Desarrollo de aplicaciones en Streaming

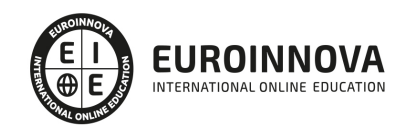

- 18. Spark Streaming: procesamiento de múltiples lotes
	- 1. Operaciones Multi-Batch
	- 2. Time Slicing
	- 3. Operaciones de estado
	- 4. Operaciones Sliding Window
	- 5. Vista previa: Streaming estructurado
- 19. Apache Spark Streaming: Data Sources
	- 1. Vista general de Streaming Data Source
	- 2. Apache Flume y Apache Kafka Data Sources
	- 3. Ejemplo: uso de un Kafka Direct Data Source

#### UNIDAD DIDÁCTICA 5. ANÁLISIS DE DATOS

- 1. Introducción a Pig
	- 1. ¿Qué es Pig?
	- 2. Características de Pig
	- 3. Casos de empleo de Pig
	- 4. Interacción con Pig
- 2. Análisis de datos básico con Pig
	- 1. Sintaxis Pig Latin
	- 2. Carga de datos
	- 3. Tipos simples de datos
	- 4. Definición de campos
	- 5. Datos de salida
	- 6. Vistas y esquemas
	- 7. Filtrado y ordenación de datos
	- 8. Funciones habituales
- 3. Procesado de datos complejos con Pig
	- 1. Formatos de almacenamiento
	- 2. Tipos de datos complejos y anidados
	- 3. Agrupaciones
	- 4. Funciones predefinidas para datos complejos
	- 5. Iteración de datos agrupados
- 4. Operaciones con multiconjuntos de datos con Pig
	- 1. Técnicas para combinar conjuntos de datos
	- 2. Unión de conjuntos de datos con Pig
	- 3. Conjunto de operaciones
	- 4. División de conjuntos de datos
- 5. Troubleshooting y optimización de Pig
	- 1. Troubleshooting en Pig
	- 2. Inicio de sesión
	- 3. Empleo de UI web Hadoop
	- 4. Muestreo de datos y depuración
	- 5. Visión general del rendimiento
	- 6. Comprensión del plan de ejecución
	- 7. Consejos para mejorar el rendimiento de Jobs en Pig
- 6. Introducción a Hive e Impala
	- 1. ¿Qué es Hive?
	- 2. ¿Qué es Impala?

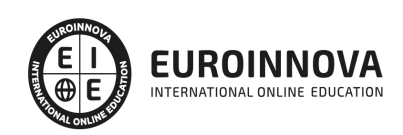

- 3. ¿Por qué utilizar Hive e Impala?
- 4. Schema y almacenamiento de datos
- 5. Comparación entre Hive y bases de datos tradicionales
- 6. Casos de uso
- 7. Consultas con Hive e Impala
	- 1. Tablas y bases de datos
	- 2. Sintaxis básica en consultas Hive e Impala
	- 3. Tipos de datos
	- 4. Empleo de Hue para ejecutar consultas
	- 5. Empleo de Beeline (la Shell de Hive)
	- 6. Empleo de la Shell de Impala
- 8. Administración de datos
	- 1. Almacenamiento de datos
	- 2. Creación de bases de datos y tablas
	- 3. Carga de datos
	- 4. Alteración de bases de datos y tablas
	- 5. Simplificación de consultas con vistas
	- 6. Almacenamiento de resultados de consultas
- 9. Almacenamiento y datos de rendimiento
	- 1. Partición de tablas
	- 2. Carga de datos en tablas particionadas
	- 3. Cuándo utilizar el particionamiento
	- 4. Elección de formato de almacenamiento
	- 5. Gestión de metadatos
	- 6. Control de acceso a datos
- 10. Análisis de datos relacional con Hive e Impala
	- 1. Unión de conjuntos de datos
	- 2. Funciones predefinidas habituales
	- 3. Agregaciones y Windowing
- 11. Datos complejos con Hive e Impala
	- 1. Datos complejos con Hive
	- 2. Datos complejos con Impala
- 12. Análisis de texto con Hive e Impala
	- 1. Empleo de expresiones regulares
	- 2. Procesamiento de texto con SerDes en Hive
	- 3. Análisis de los sentimientos y N•Grams
- 13. Optimización Hive
	- 1. Rendimiento de las consultas
	- 2. Bucketing
	- 3. Indexación de datos
	- 4. Hive en Spark
- 14. Optimización de Impala
	- 1. Ejecución de consultas
	- 2. Mejorar el rendimiento de Impala
- 15. Extendiendo Hive e Impala
	- 1. Customizar SerDes y formatos de fichero en Hive
	- 2. Transformación de datos con Scripts personalizados en Hive
	- 3. Funciones definidas por el usuario

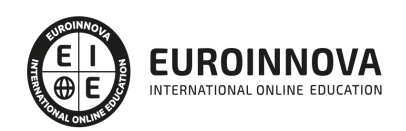

- 4. Consultas parametrizadas
- 5. Comparación entre MapReduce, Pig, Hive, Impala, y bases de datos relacionales. ¿Cuál elegir?

#### PARTE 7. ALGORITMOS DE BIGDATA PARA INGENIERÍAS

#### UNIDAD DIDÁCTICA 1. MINERÍA DE DATOS O DATA MINING Y EL APRENDIZAJE AUTOMÁTICO

- 1. Introducción a la minería de datos y el aprendizaje automático
	- 1. Proceso KDD
	- 2. Modelos y Técnicas de Data Mining
	- 3. Áreas de aplicación
	- 4. Minería de textos y Web Mining
	- 5. Data mining y marketing
- UNIDAD DIDÁCTICA 2. R COMO HERRAMIENTA PARA BIG DATA
	- 1. Instalación de R y RStudio
		- 1. Introducción al lenguaje
		- 2. Historia e Introducción a R
		- 3. Operaciones Básicas y Números
		- 4. Atributos, Entrada y Coerción
		- 5. Matrices
		- 6. Precedencia Operaciones Vectoriales
		- 7. Manejo de fechas y tiempo
		- 8. Listas, Factores, Valores Faltantes y Dataframes
		- 9. Subconjuntos de Datos
		- 10. Leer y Escribir Datos
	- 2. Uso del lenguaje
		- 1. Estructuras de Control
		- 2. Funciones
		- 3. Reglas de Alcance
	- 3. Sistema de gráficos
		- 1. Funciones \*apply: apply
		- 2. Funciones \*apply: lapply / sappy
		- 3. Funciones \*apply: mapply / rep
		- 4. Graficación con el Sistema de Base de Gráficos
		- 5. Algunas Funciones Gráficas de Alto Nivel
		- 6. Parámetros en el Sistema de Gráficos
		- 7. Colores en el Sistema de Gráficos
		- 8. Graficación con Notación Matemática
		- 9. Graficación con texto y notación matemática
		- 10. Creación de Gráficas en 3D
	- 4. Expresiones regulares. Gráficas con ggplot2 y Simulación
		- 1. Expresiones Regulares
		- 2. Paquete de gráficos ggplot2
		- 3. Simulación
	- 5. R en el mundo real
		- 1. Estadística Descriptiva y Predictiva con R

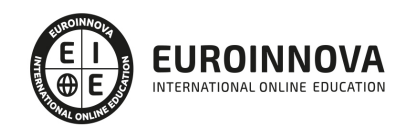

2. - Integración de R en Hadoop

#### UNIDAD DIDÁCTICA 3. PRE-PROCESAMIENTO &, PROCESAMIENTO DE DATOS

- 1. Obtención y limpieza de los datos (ETL)
- 2. Inferencia estadística
- 3. Pruebas de hipótesis
- 4. Modelos de regresión
- 5. Árboles de Decisión
- 6. Algoritmos de Clasificación / Regresión (J48/C5.0, M5P)
- 7. Normalización, Tipos de distancia, Correlación
- 8. Machine Learning
- 9. Comparar Artículos (k-NN)
- 10. Modelo predictivo de profit (k-NN, M5P...)
- 11. Modelo predictivo de clasificación (J48, k-NN)

#### UNIDAD DIDÁCTICA 4. ANÁLISIS DE LOS DATOS

- 1. Inteligencia Analítica de negocios
- 2. La teoría de grafos y el análisis de redes sociales
- 3. Presentación de resultados

#### UNIDAD DIDÁCTICA 5. PROCESAMIENTO DISTRIBUIDO DE DATOS CON HADOOP

- 1. ¿Qué es Hadoop?
- 2. El sistema de archivos HDFS
- 3. Algunos comandos de referencia
- 4. Procesamiento MapReduce con Hadoop
- 5. El concepto de los clusters en Hadoop

#### UNIDAD DIDÁCTICA 6. WEKA Y DATA MINING

- 1. ¿Qué es Weka?
- 2. Técnicas de Data Mining en Weka
- 3. Interfaces de Weka
- 4. Selección de atributos

#### PARTE 8. CALIDAD: SEIS SIGMA

UNIDAD DIDÁCTICA 1. INTRODUCCIÓN AL SIX SIGMA

- 1. ¿Qué es el Six Sigma?
- 2. Historia y Aplicación del Six Sigma
- 3. Otros Métodos de Mejora de los Procesos de Calidad
- 4. Conceptos de Lean
- 5. Conceptos Básicos de Six Sigma
- 6. Definición de los Problemas

UNIDAD DIDÁCTICA 2. PROYECTOS Y PROCESOS

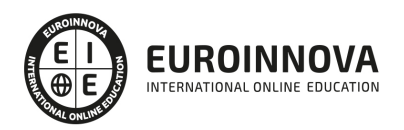

- 1. ¿Qué es un proceso?
- 2. La Gestión de la Calidad
- 3. Seleccionar los Proyectos Adecuados
- 4. Principios de Gestión Básica del Equipo Six Sigma
- 5. Introducción a los métodos DMAIC y DMADV

UNIDAD DIDÁCTICA 3. EL MÉTODO DMAIC

- 1. Definir
- 2. Medir
- 3. Analizar
- 4. Mejorar
- 5. Controlar

UNIDAD DIDÁCTICA 4. MÉTODOS DE ESTADÍSTICA BÁSICA APLICADA AL SIX SIGMA

- 1. Análisis Gráfico
- 2. Distribución Normal de la Probabilidad
- 3. Correlación y Regresión

#### UNIDAD DIDÁCTICA 5. MÉTODOS DE ESTADÍSTICA AVANZADA APLICADOS AL SIX SIGMA

- 1. Distribución No-Normal de la Probabilidad
- 2. Evaluación de la Hipótesis
- 3. El Tamaño de la Muestra
- 4. Gráficos de Control Avanzados
- 5. Estadística en Aplicaciones de Negocios a Través del Six Sigma

#### UNIDAD DIDÁCTICA 6. CONTROL AVANZADO

- 1. Introducción a Minitab
- 2. Gráficos y Herramientas de Calidad de Minitab
- 3. El Menú Estadísticas en Minitab

#### UNIDAD DIDÁCTICA 7. EXPERIMENTOS

- 1. Análisis de Varianza (ANOVA)
- 2. Diseño de Experimentos
- 3. Interacciones, Factores Multinivel y Creación de Experimentos

#### UNIDAD DIDÁCTICA 8. MINITAB

- 1. Tormenta de Ideas y otras Herramientas de Mejora de Procesos
- 2. Mapas de Procesos
- 3. Monitoreo de la Cadena de Valor

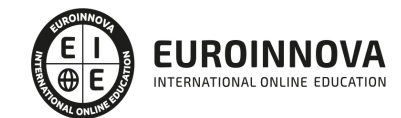

## ¿Te ha parecido interesante esta información?

Si aún tienes dudas, nuestro equipo de asesoramiento académico estará encantado de resolverlas.

Pregúntanos sobre nuestro método de formación, nuestros profesores, las becas o incluso simplemente conócenos.

### Solicita información sin compromiso

¡Matricularme ya!

### ¡Encuéntranos aquí!

Edificio Educa Edtech

Camino de la Torrecilla N.º 30 EDIFICIO EDUCA EDTECH, C.P. 18.200, Maracena (Granada)

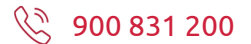

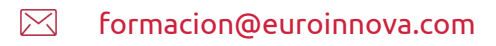

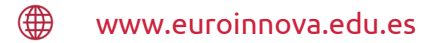

#### Horario atención al cliente

Lunes a viernes: 9:00 a 20:00h

### ¡Síguenos para estar al tanto de todas nuestras novedades!

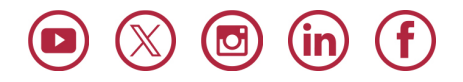

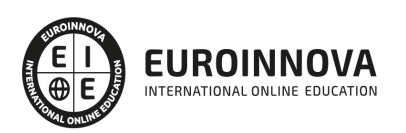

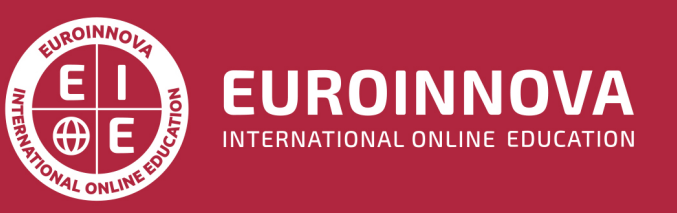

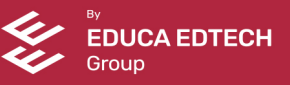